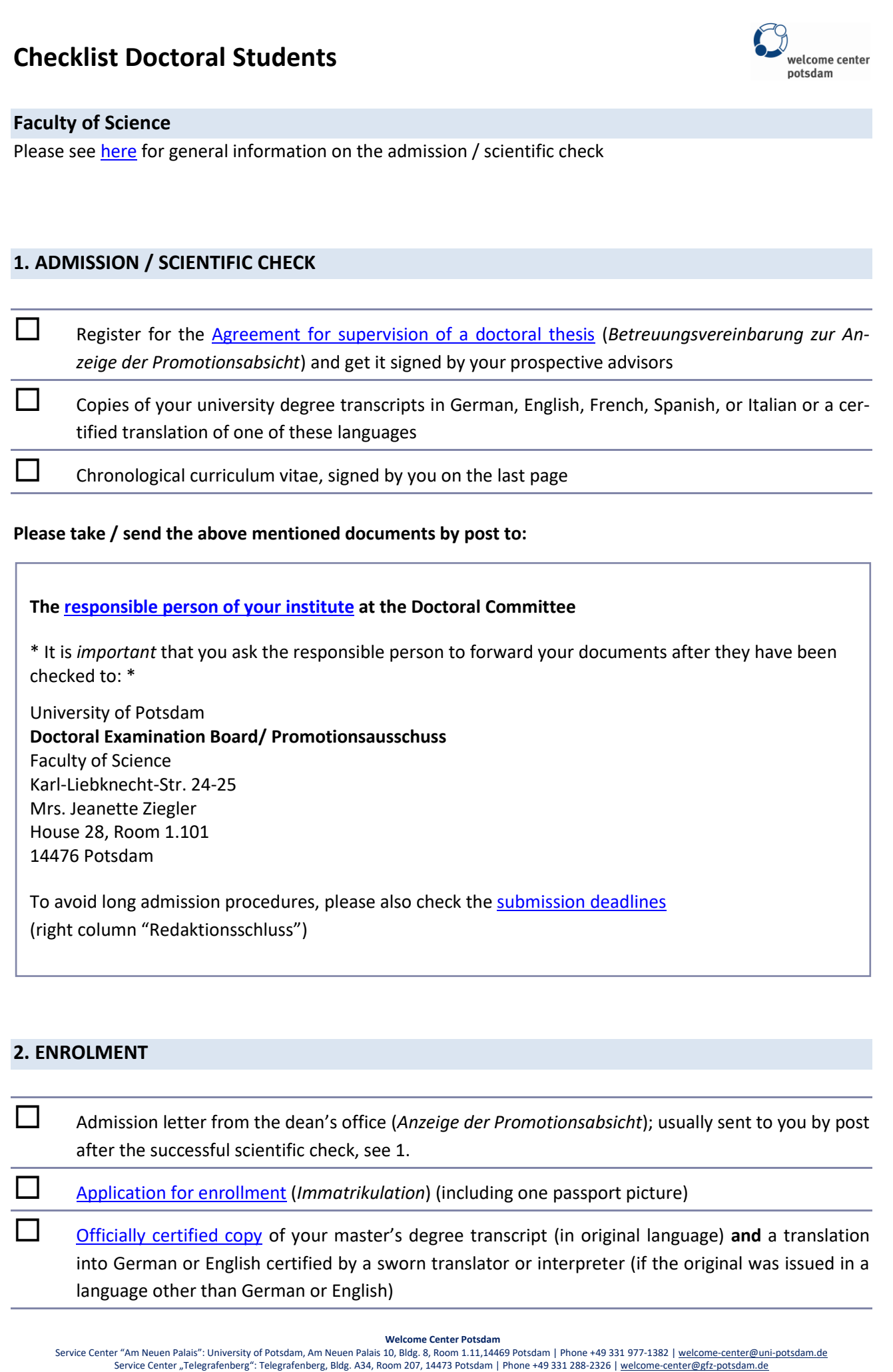

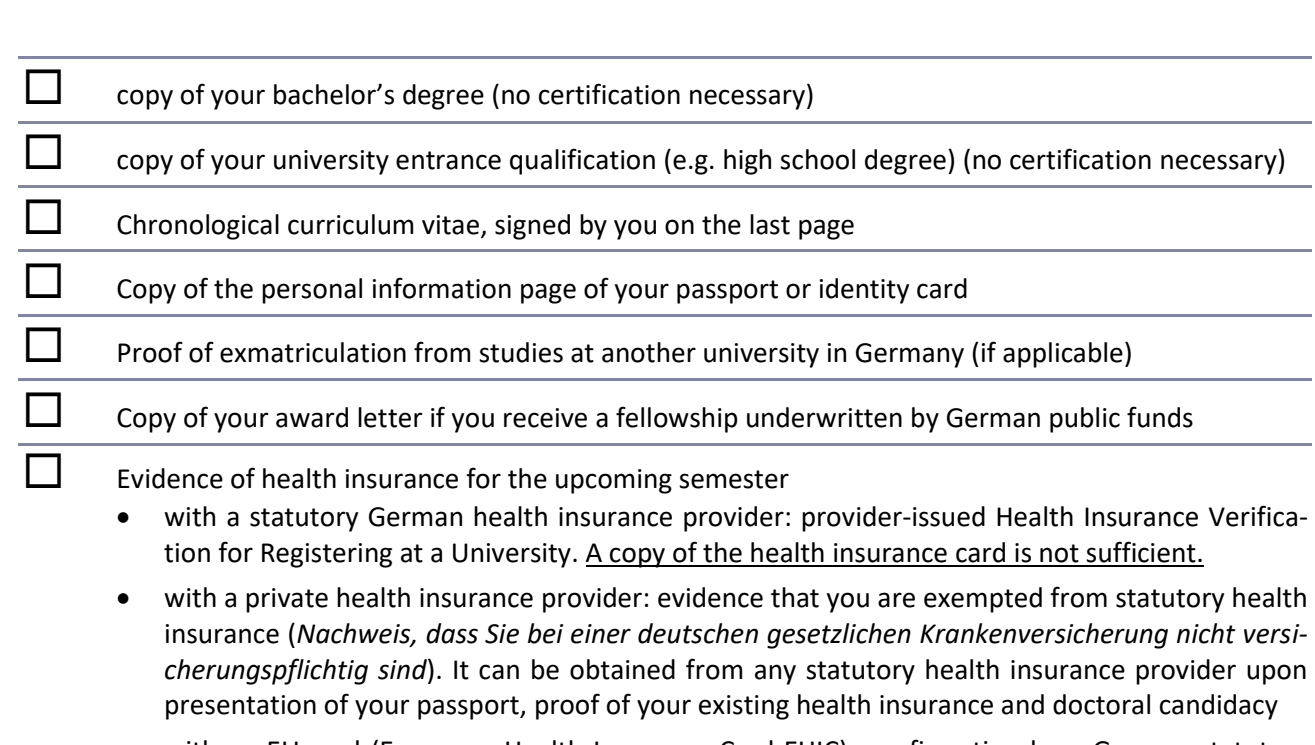

 with an EU-card (European Health Insurance Card-EHIC): confirmation by a German statutory health insurance provider that you have statutory health insurance in your home country (issued by any statutory health insurance provider)

### Please send the enrolment documents by post to: Submission during the personal office hours:

# **University of Potsdam** [Office of Student Affairs/](https://www.uni-potsdam.de/en/studium/advising-and-services/office-of-student-affairs/contact-us.html)  [Studierendensekretariate](https://www.uni-potsdam.de/en/studium/advising-and-services/office-of-student-affairs/contact-us.html) Am Neuen Palais 10, Haus 8 14469 Potsdam

## **Dr. Bismark / Lisa Bradler**

Campus "Am Neuen Palais" Bldg. 8 | Rooms 0.23 / 0.05 Mon, Thu, Fri: 10:00 - 12:00 Tue: 10:00 - 12:00 and 14:00 - 17:00

**Welcome Center Potsdam**

Service Center "Am Neuen Palais": University of Potsdam, Am Neuen Palais 10, Bldg. 8, Room 1.11,14469 Potsdam | Phone +49 331 977-1382 [| welcome-center@uni-potsdam.de](mailto:welcome-center@uni-potsdam.de) Service Center "Telegrafenberg": Telegrafenberg, Bldg. A34, Room 207, 14473 Potsdam | Phone +49 331 288-2326 [| welcome-center@gfz-potsdam.de](mailto:welcome-center@gfz-potsdam.de)